## NIRMA UNIVERSITY

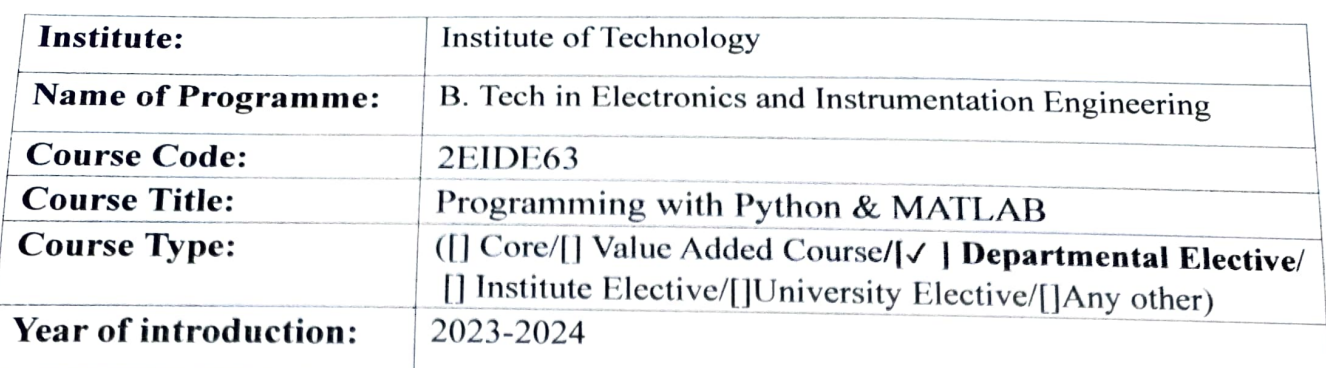

(Offered to the student who has not taken similar course under open elective)

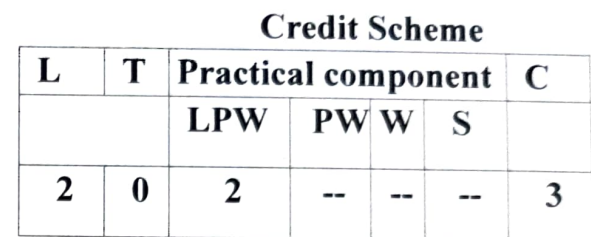

## Course Learning Outcomes (CLO):

At the end of the course, students will be able to

- 1. illustrate basics of Python and MATLAB programming<br>2. identify appropriate libraries of Python to apply for various computational problems.
- 
- 3. develop applications using Python.<br>4. apply various techniques to solve engineering-related computational problems using MATLAB.

## Syllabus:

## Total Teaching hours:30

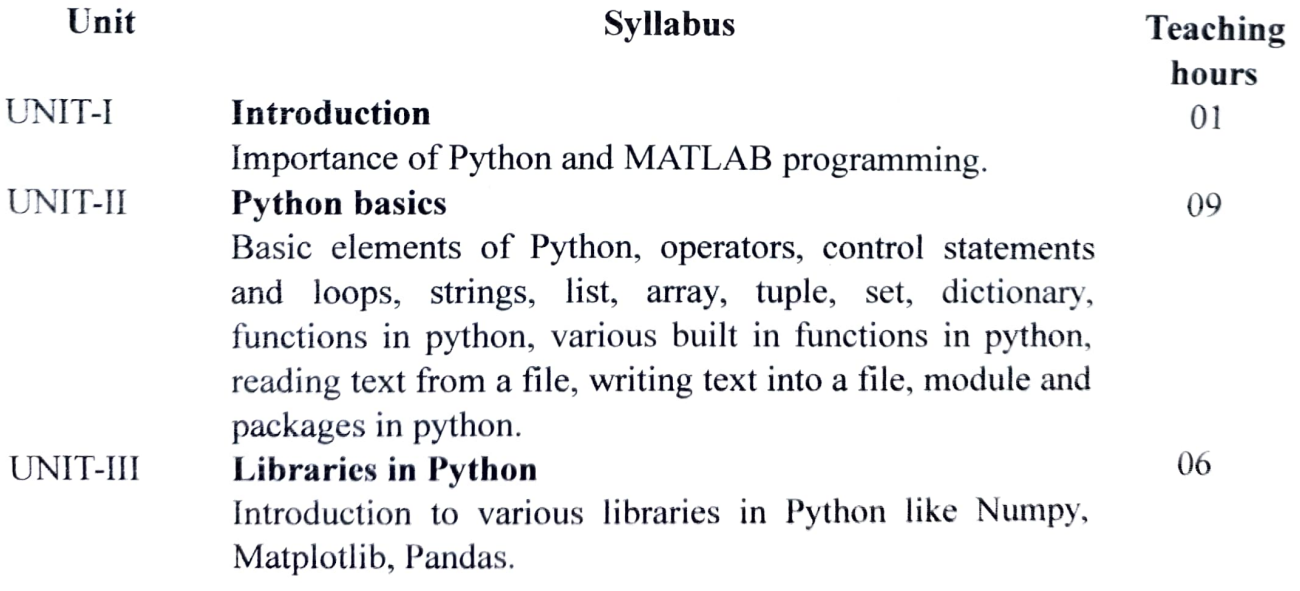

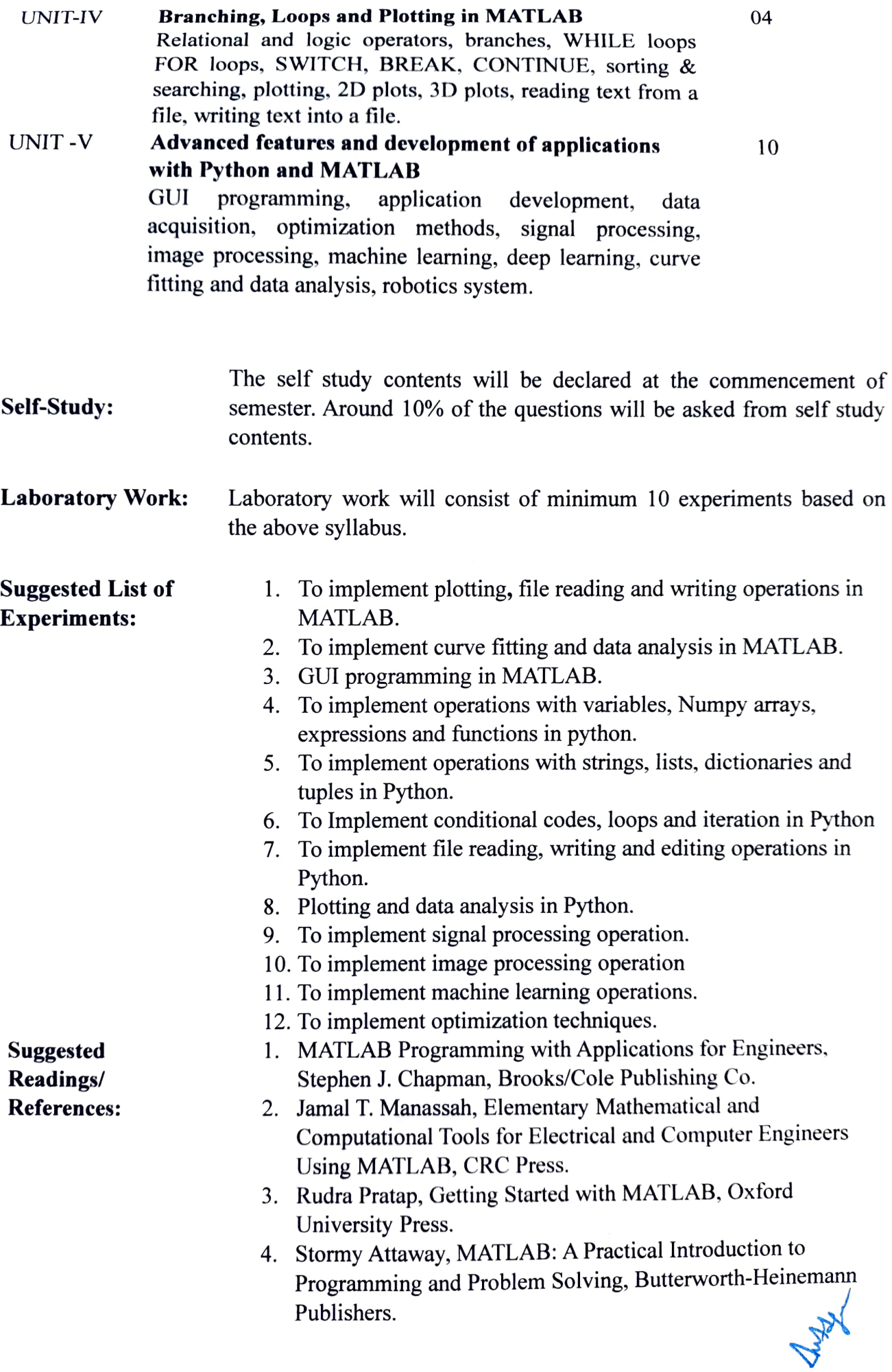